## **Anhang 6**

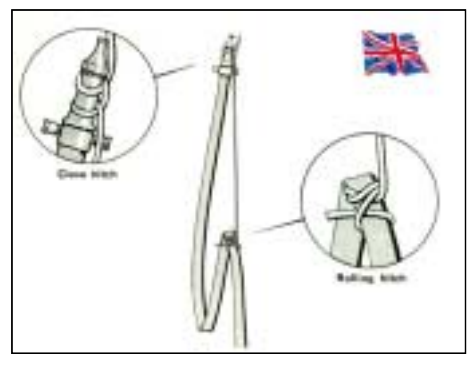

**Abb. 13/3:** Britisches Einbinden [aus: Manual of Firemanship – Book 11 Practical Firemanship l – Home Office (Fire Department) – Crown Copyright 1988]

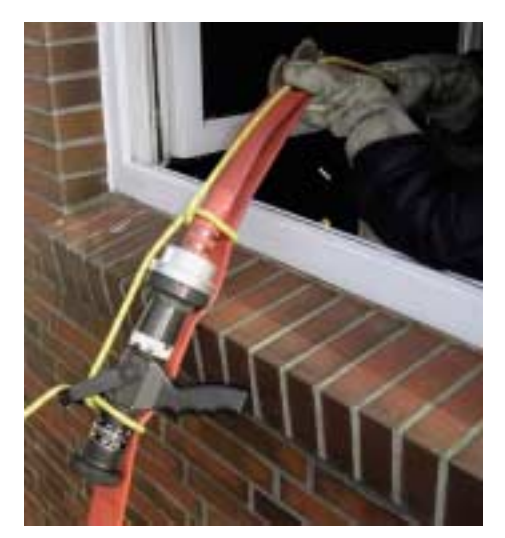

Abb. 13/5: "amerikanisches" Einbinden mit Hohlstrahlrohr

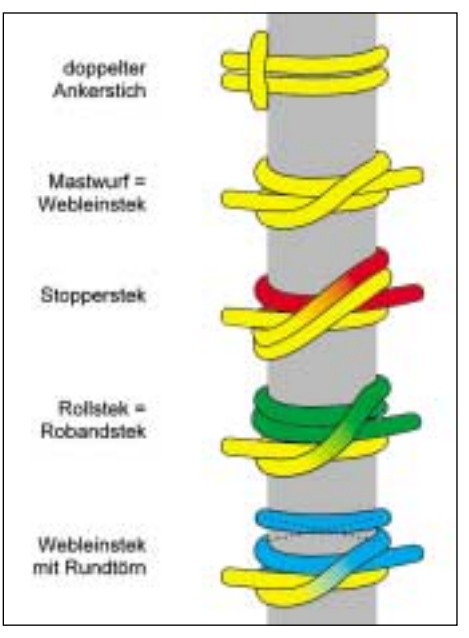

**Abb. 13/4:** Sinnvolle Stiche und Knoten zum Einbinden von Schläuchen und Strahlrohren

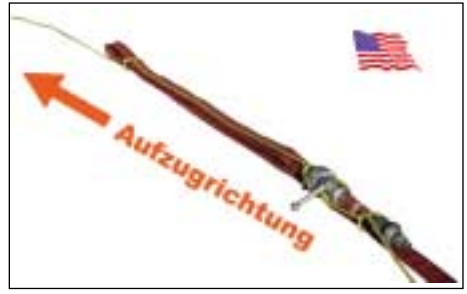

Abb. 13/6: "amerikanisches" Einbinden mit CMM-Rohr

## **Einbinden von Hohlstrahlrohren**

Zum Einbinden von Hohlstrahlrohren bietet es sich an, einen Mastwurf oder Ankerstich so über das Strahlrohr und den Bügelgriff zu strecken, dass es nicht möglich ist, das Strahlrohr versehentlich zu öffnen *(Abb. 13/7 bis Abb. 13/9)*. Diese Art des Einbindens in Verbindung mit amerikanischem Einbinden des Schlauchs nach Abb.13/5 und Abb. 13/6 wurde den Mitgliedern (Feuerwehrangehörigen und Herstellern) der Euronorm-Arbeitsgruppe für Strahlrohre (CEN/TC 192/WG8) am 26.03.2004 vorgestellt und von ihnen für gut geeignet befunden.